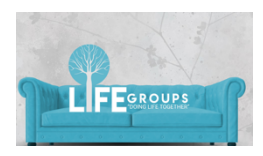

## LG Host QuickStart Guide

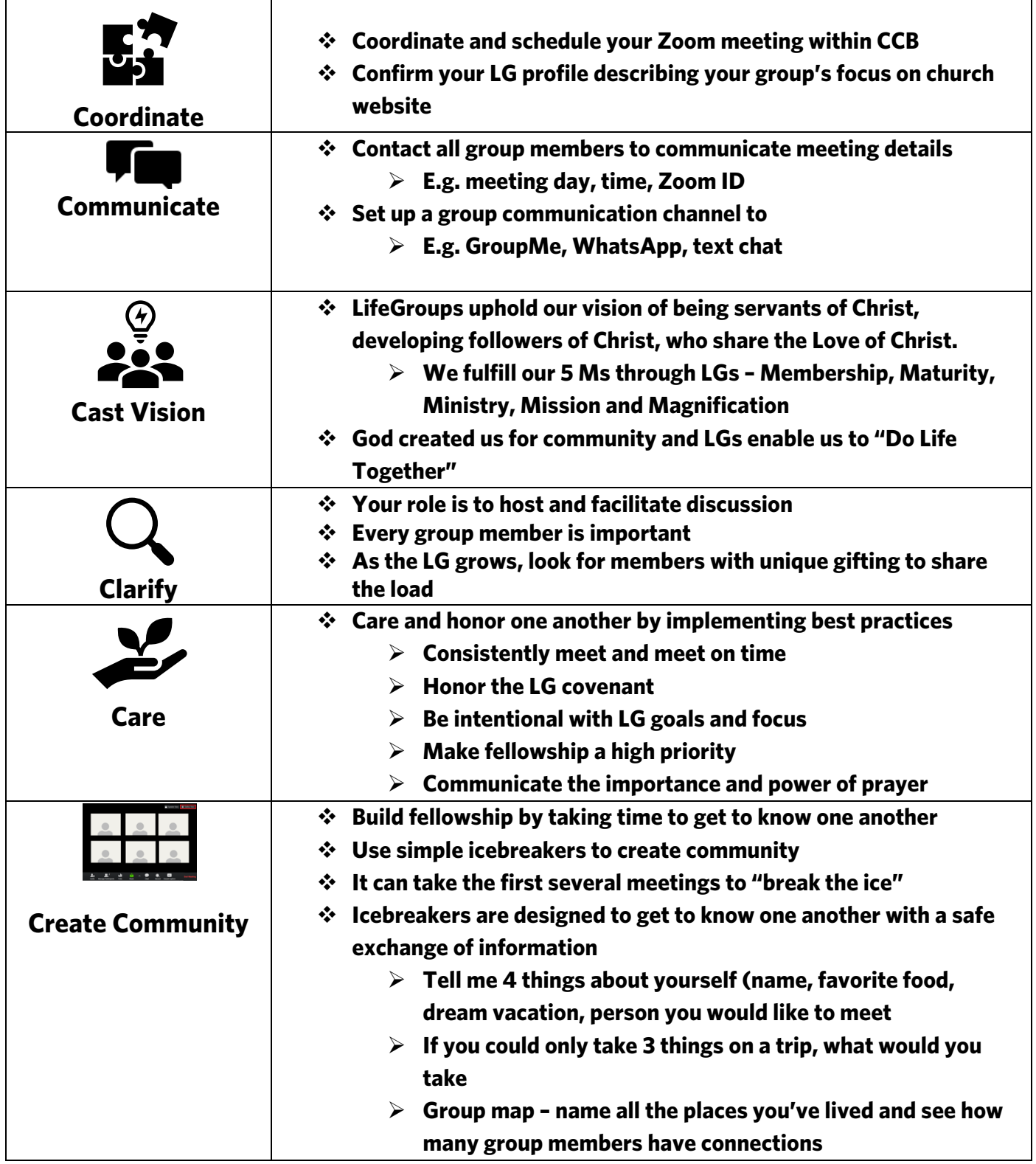

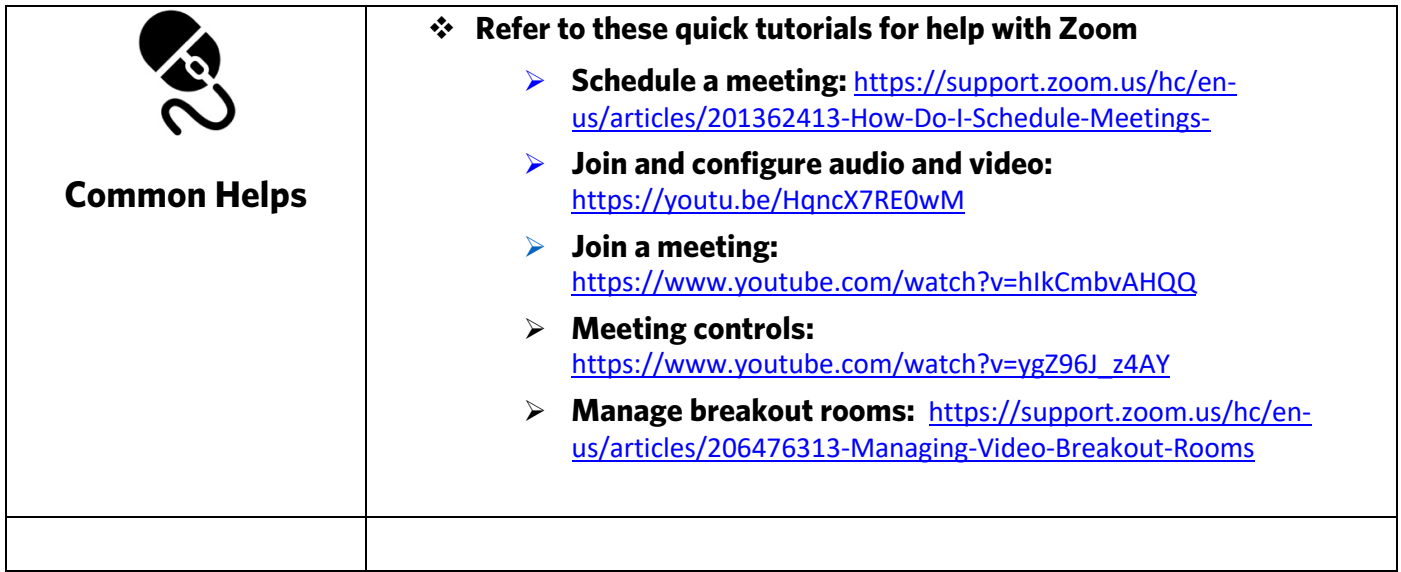